# **Inhaltsverzeichnis**

### **Cubase Complete 11 – Die Referenz**

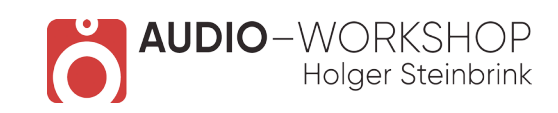

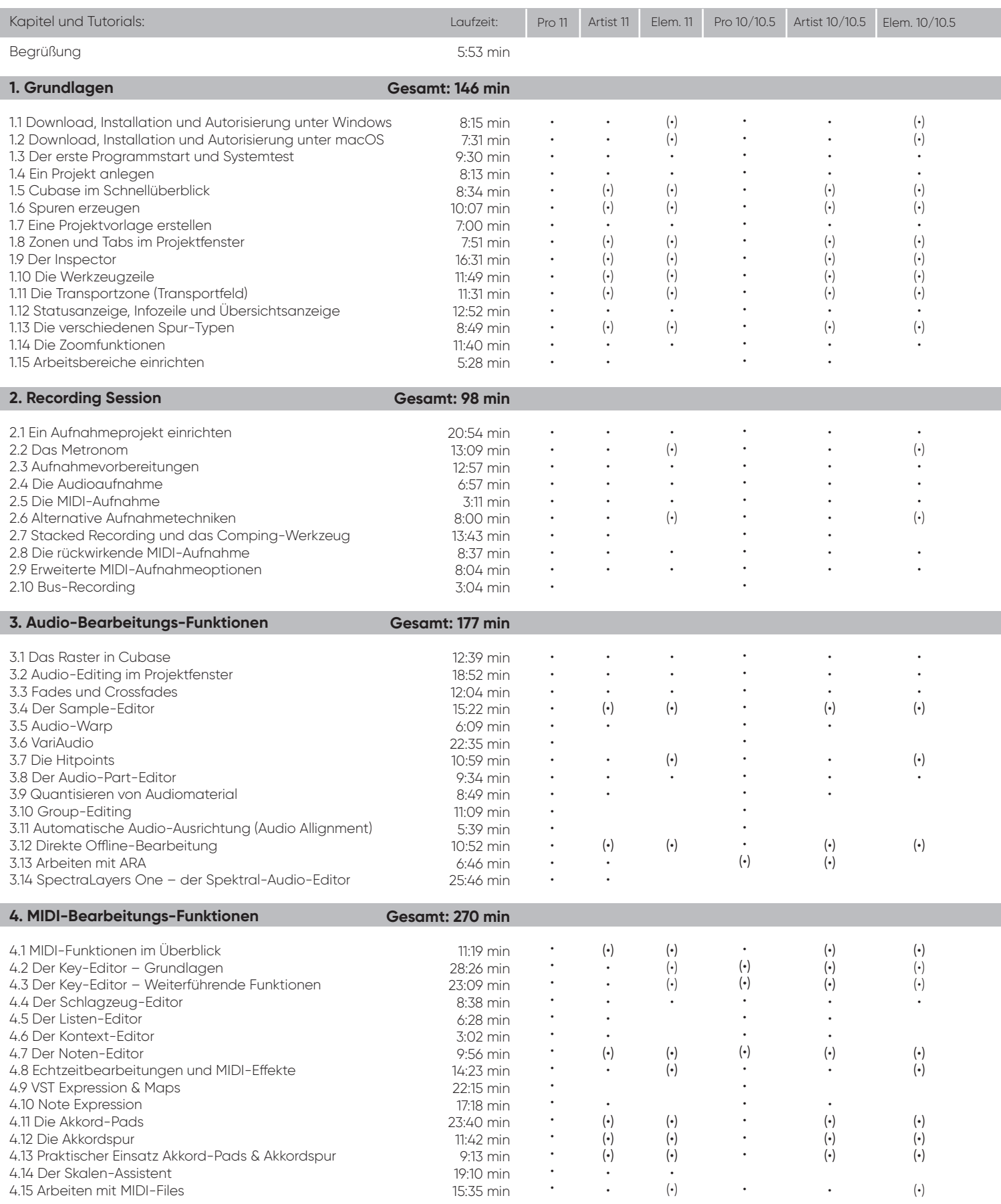

**audio-workshop.net Workshops | Tutorials | Web-Seminare**

# **Inhaltsverzeichnis**

#### **Cubase Complete 11 – Die Referenz**

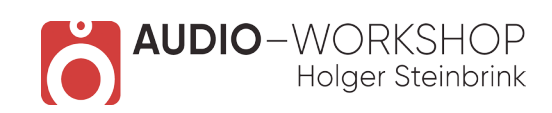

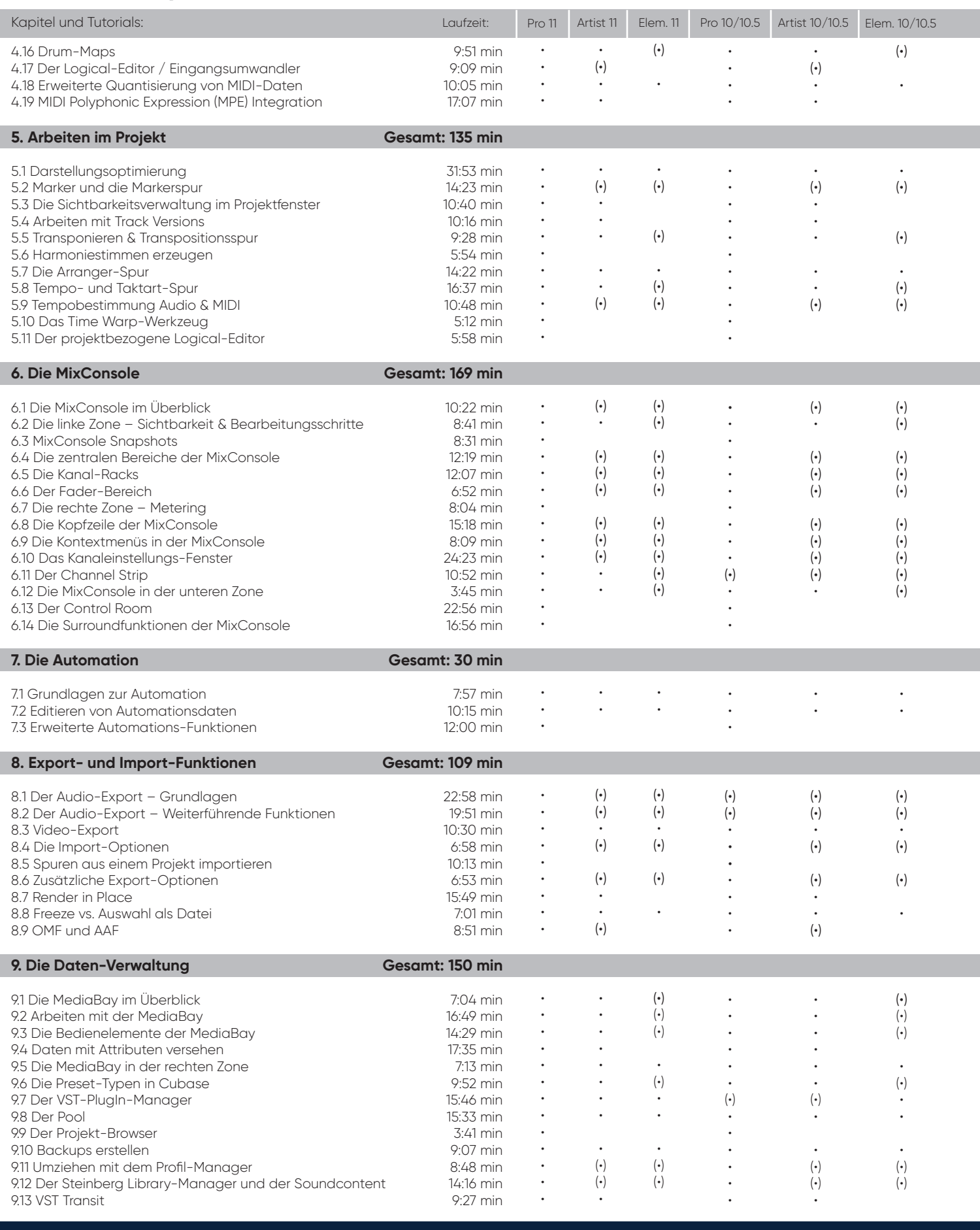

**audio-workshop.net Workshops | Tutorials | Web-Seminare**

## **Inhaltsverzeichnis**

#### **Cubase Complete 11 – Die Referenz**

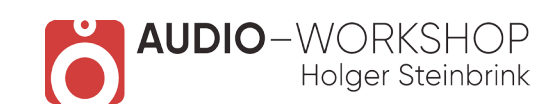

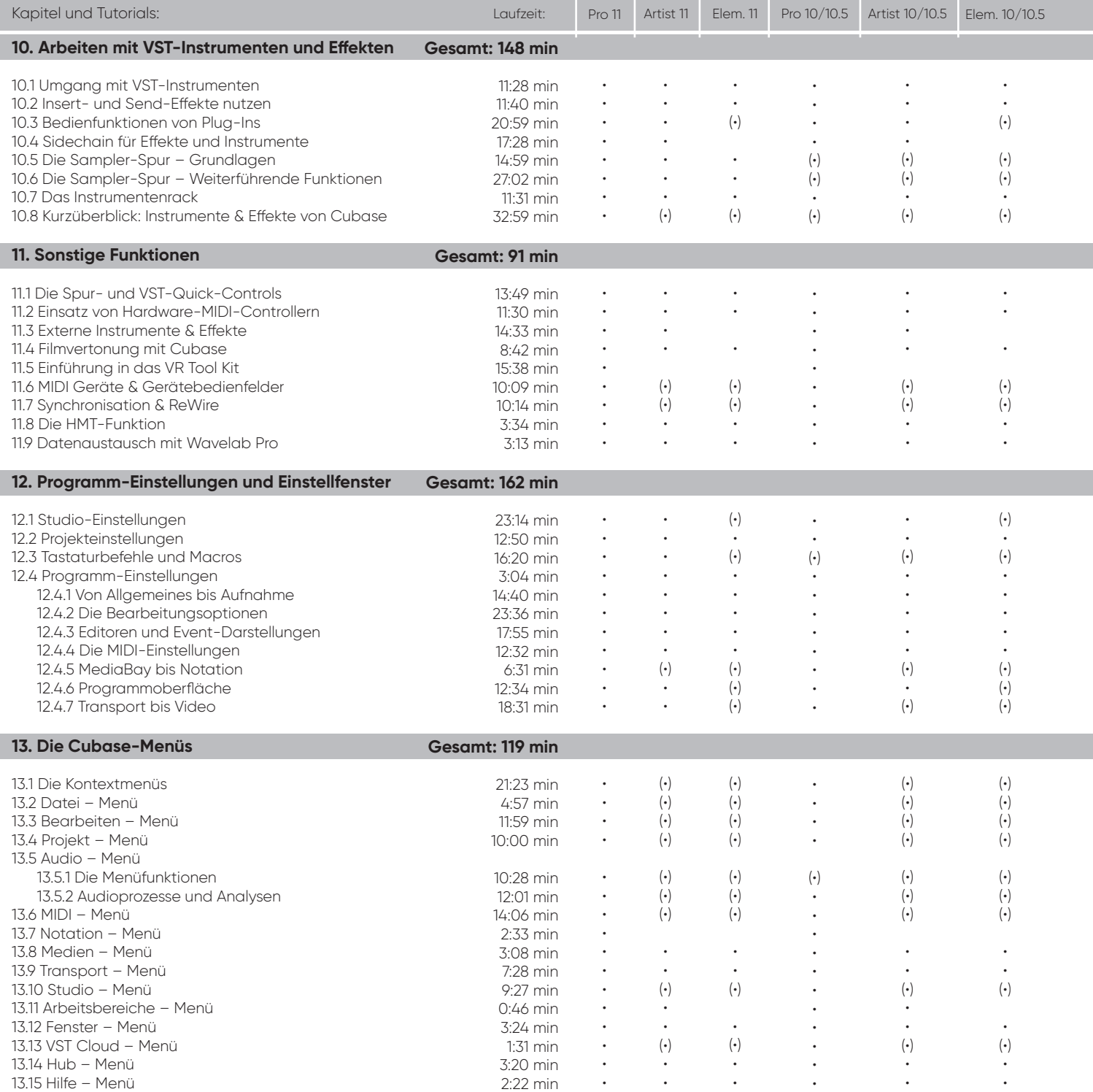

(•) = mit Einschränkungen **Gesamtlaufzeit: 30 h 05 min**